| <b>Floor</b> area | (a)<br>Hot water usage | (b)<br><b>Energy content of</b> | (c)<br><b>Distribution loss</b> |
|-------------------|------------------------|---------------------------------|---------------------------------|
| $TFA(m^2)$        | $V_d$ (litres/day)     | water used<br>(kWh/year)        | (kWh/year)                      |
| 30                | 63                     | 1146                            | 202                             |
| 40                | 71                     | 1293                            | 228                             |
| 50                | 79                     | 1437                            | 254                             |
| 60                | 87                     | 1577                            | 278                             |
| 70                | 95                     | 1713                            | 302                             |
| 80                | 102                    | 1846                            | 326                             |
| 90                | 109                    | 1976                            | 349                             |
| 100               | 116                    | 2102                            | 371                             |
| 110               | 123                    | 2225                            | 393                             |
| 120               | 129                    | 2344                            | 414                             |
| 130               | 136                    | 2460                            | 434                             |
| 140               | 142                    | 2572                            | 454                             |
| 150               | 148                    | 2681                            | 473                             |
| 160               | 154                    | 2787                            | 492                             |
| 170               | 159                    | 2889                            | 510                             |
| 180               | 165                    | 2987                            | 527                             |
| 190               | 170                    | 3082                            | 544                             |
| 200               | 175                    | 3174                            | 560                             |
| 210               | 180                    | 3262                            | 576                             |
| 220               | 185                    | 3347                            | 591                             |
| 230               | 189                    | 3428                            | 605                             |
| 240               | 193                    | 3506                            | 619                             |
| 250               | 197                    | 3581                            | 632                             |
| 260               | 201                    | 3652                            | 644                             |
| 270               | 205                    | 3719                            | 656                             |
| 280               | 209                    | 3783                            | 668                             |
| 290               | 212                    | 3844                            | 678                             |
| 300               | 215                    | 3901                            | 688                             |

**Table 1: Hot water energy requirements** 

*Notes:* 

*Alternatively, the hot water usage and the distribution loss may be calculated from the total floor area of the dwelling (TFA), using the following steps:* 

(a) Calculate  $N = 0.035 \times TFA - 0.000038 \times TFA^2$ , *if TFA* ≤420  *N = 8 if TFA > 420 Hot water usage* =  $(25 \times N) + 38$ *(b)* Energy content of water used =  $[(61 \times N) + 92] \times 0.85 \times 8.76$ 

*(c) Distribution loss =*  $[(61 \times N) + 92] \times 0.15 \times 8.76]$ 

## **Table 2: Hot water storage loss factor (kWh/litre/day)**

*If the manufacturer's declared loss is available, see Table 2b.* 

*In the absence of manufacturer's declared cylinder loss, the loss factor L from Table 2 is multiplied by the cylinder volume in litres, by the volume factor from Table 2a, and by the appropriate temperature factor from Table 2b, to obtain the loss rate. These data apply to cylinders heated by gas, oil and solid fuel boilers and by electric immersion, and to stores within combi boilers.* 

*For community heating systems with no cylinder in the dwelling, use loss factor for 50 mm factory insulation and a cylinder size of 110 litres.* 

*For an electric CPSU, the loss 0.022 kWh/litre/day* 

*In the case of a combination boiler:* 

- *a) the storage loss factor is zero if the efficiency is taken from Table 4b;*
- *b) the loss is to be included for a storage combination boiler if its efficiency is the manufacturer's declared value or is obtained from the Boiler Database (in which case its insulation thickness and volume are also to be provided by the manufacturer or obtained from the Database).*

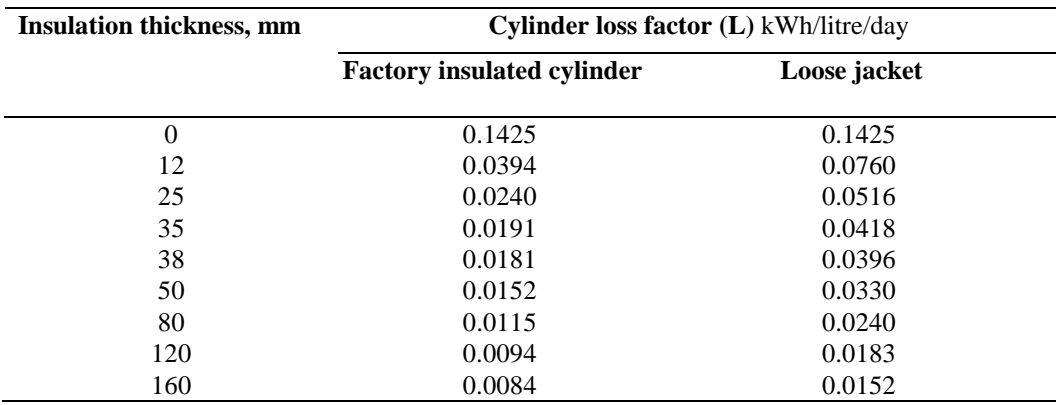

*Notes:* 

*Alternatively the heat loss factor, L, may be calculated for insulation thickness of t mm as follows: Cylinder, loose jacket: L = 0.005 + 1.76/(t + 12.8)* 

*Cylinder, factory insulated:*  $L = 0.005 + 0.55/(t + 4.0)$ 

### **Table 2a: Volume factor for cylinders and storage combis**

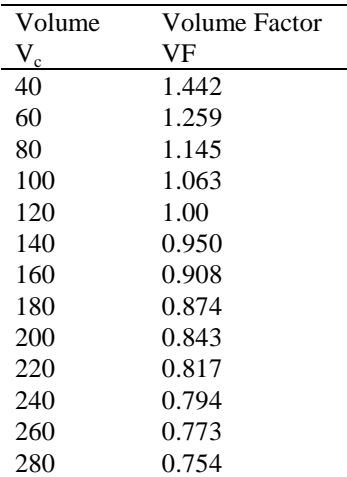

*Notes:* 

*1.When using the data in Table 2, the loss is to be multiplied by the volume factor.* 

2. Alternatively, the volume factor can be calculated using the equation  $VF = (120/V_c)^{1/3}$ 

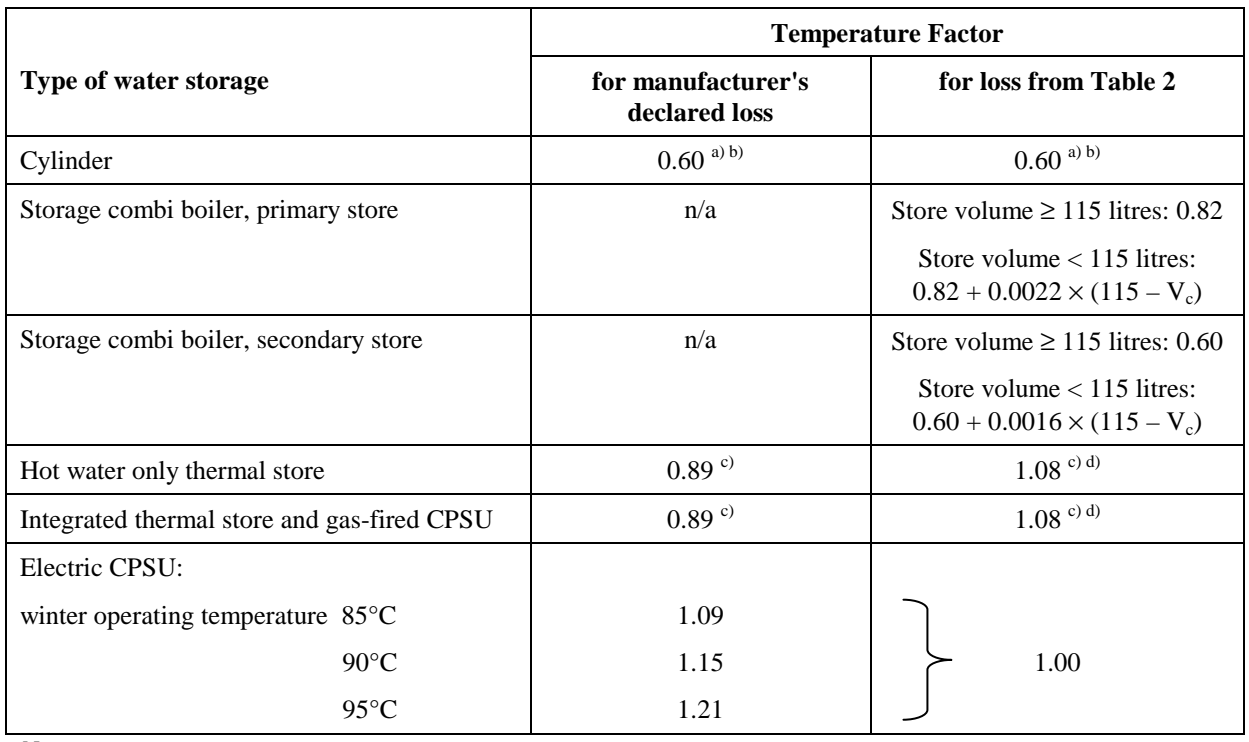

# **Table 2b: Factors to be applied to losses for cylinders, thermal stores and CPSUs**

*Notes:* 

*a) Multiply Temperature Factor by 1.3 if a cylinder thermostat is absent.* 

*b) Multiply Temperature Factor by 0.9 if there is separate time control of domestic hot water (boiler systems only)* 

*c) Multiply Temperature Factor by 0.81 if the thermal store or CPSU has separate timer for heating the store* 

*d) Multiply Temperature Factor by 1.1 if the thermal store or CPSU is not in an airing cupboard* 

### **Table 3: Primary circuit losses**

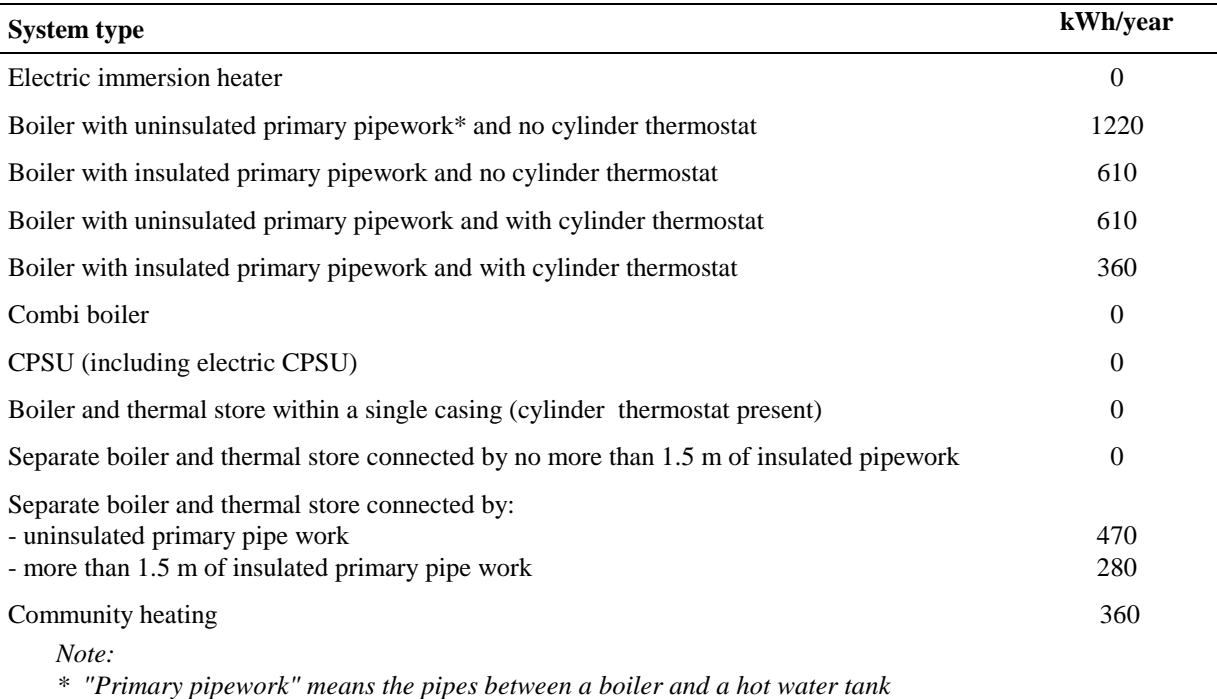

## **Table 3a: Additional losses for combi boilers**

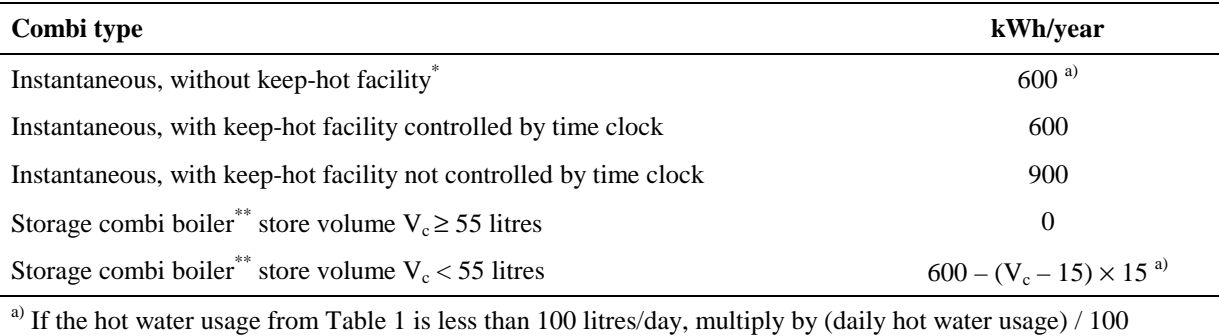

*Notes:* 

*\* "keep-hot facility" is defined in Appendix D, section D1.16. The facility to keep water hot may have an on/off switch for the user, or it may be controlled by a time switch. If the store is 15 litres or more, the boiler is a storage combination boiler.* 

*In the case of keep-hot:* 

- *1) If the keep-hot facility is maintained hot solely by burning fuel, use an appropriate loss for combi boiler from the above table and proceed with the calculation as normal.*
- *2) If the keep-hot facility is maintained by electricity, use the following approach:* 
	- *a) include appropriate combi losses from Table 3a in box (49);*
	- *b) calculate energy required for water heating as*  $[(51) (49)] \times 100 \div (86)$  *and enter in box (86a). See also Table 4f.*
- *3) In the case of an untimed electrically powered keep-hot facility where the power rating of the keep-hot heater is obtained from the Boiler Efficiency database, the loss should be taken as: Loss =8.76 x P (kWh/year)*

*where P is the power rating of the heater in watts* 

\*\* *"storage combi boilers" are defined in Appendix D, section D1.10.* 

### **Table 4a: Heating system seasonal efficiency (space and water)**

- *1. The table shows space heating efficiency. The same efficiency applies for water heating when hot water is supplied from a boiler system.*
- *2. For independent water heaters see section at the end of table.*
- *3. 'Heating type' refers to the appropriate column in Table 8.*
- *4. 'Responsiveness (R) is used to calculate entry in box (72) of worksheet.*

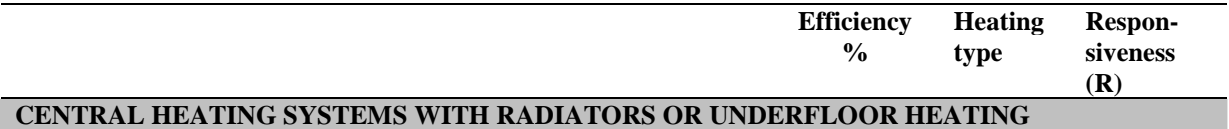

#### **Gas boilers and oil boilers**

*For efficiency, use boiler database (www.boilers.org.uk) if possible, otherwise use efficiency from Table 4b. Use Table 4c for efficiency adjustments.* 

*Use Table 4d for heating type and responsiveness.* 

*Refer to Group 1 in Table 4e for control options and temperature adjustments due to control.* 

#### **Micro-cogeneration (micro-CHP)**

*See Appendix N. Performance data to be obtained from boiler database (www.boilers.org.uk). Use Table 4c for efficiency adjustments.* 

*Refer to Group 1 in Table 4e for control options and temperature adjustments due to control.* 

#### **Solid fuel boilers**

*For efficiency, use boiler database if possible, otherwise use efficiency from this table. Column (A) gives minimum values for HETAS approved appliances, use column (B) for other appliance (see section 9.2.3). For open fires with back boilers and closed roomheaters with boilers the efficiencies are the sum of heat to water and heat to room.*<br>Refer to Group 1 in Table 40 fo

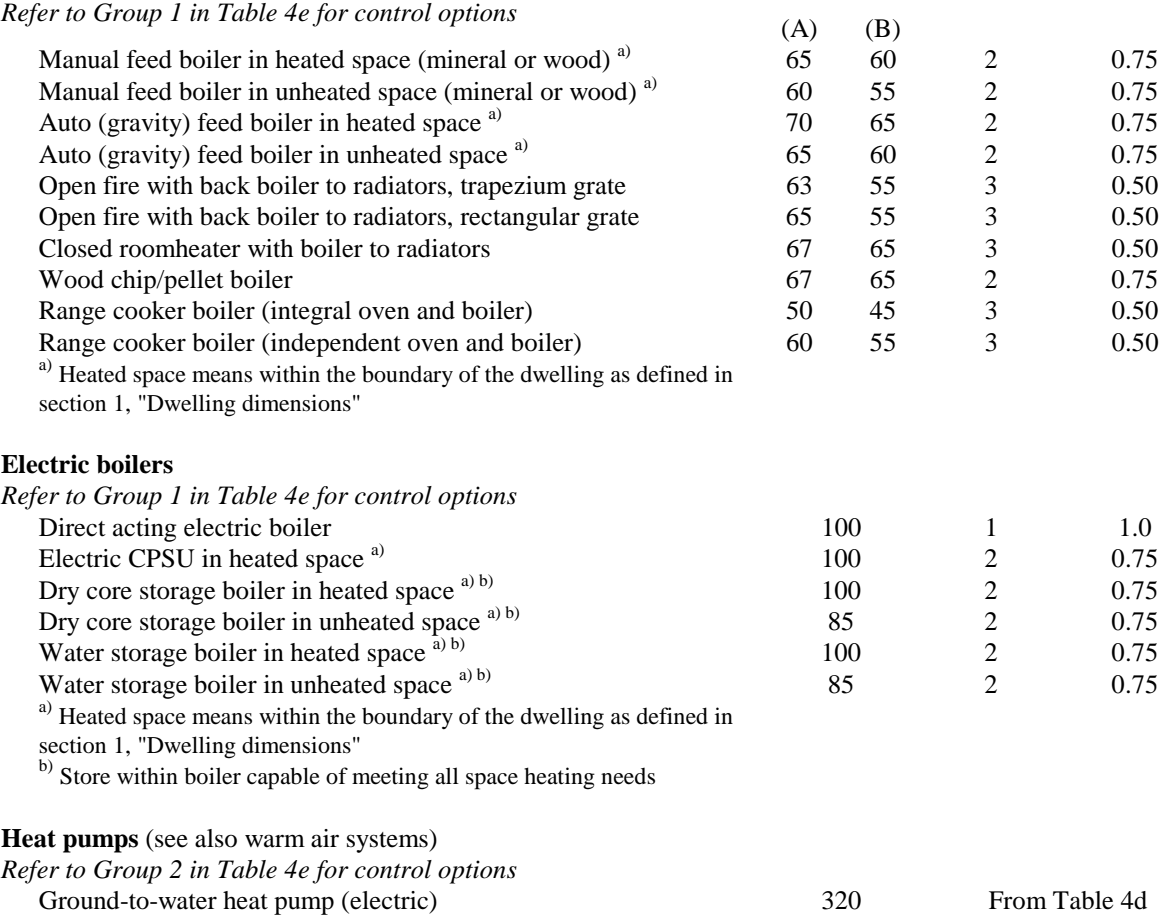

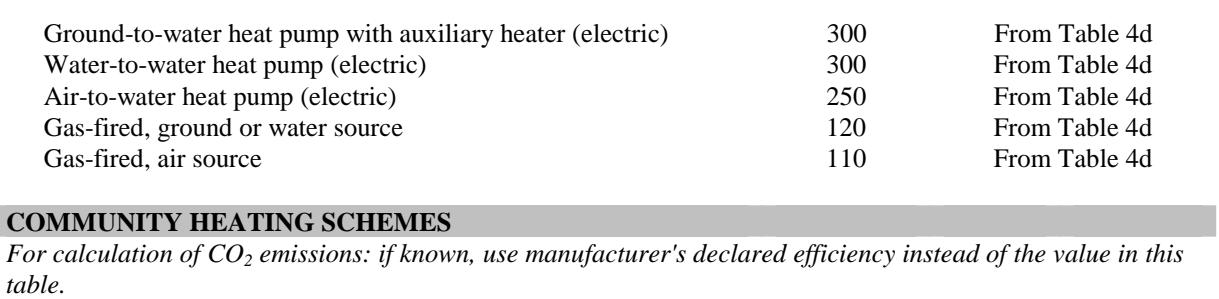

*For calculation of SAP rating: use 100% reduced by the amount in the "efficiency adjustment" column of Table 4c.* 

*Refer to Group 3 in Table 4e for control options.* 

*Check Table 4c for efficiency adjustment due to controls.* 

*Allow for distribution loss (see Table 12c).*

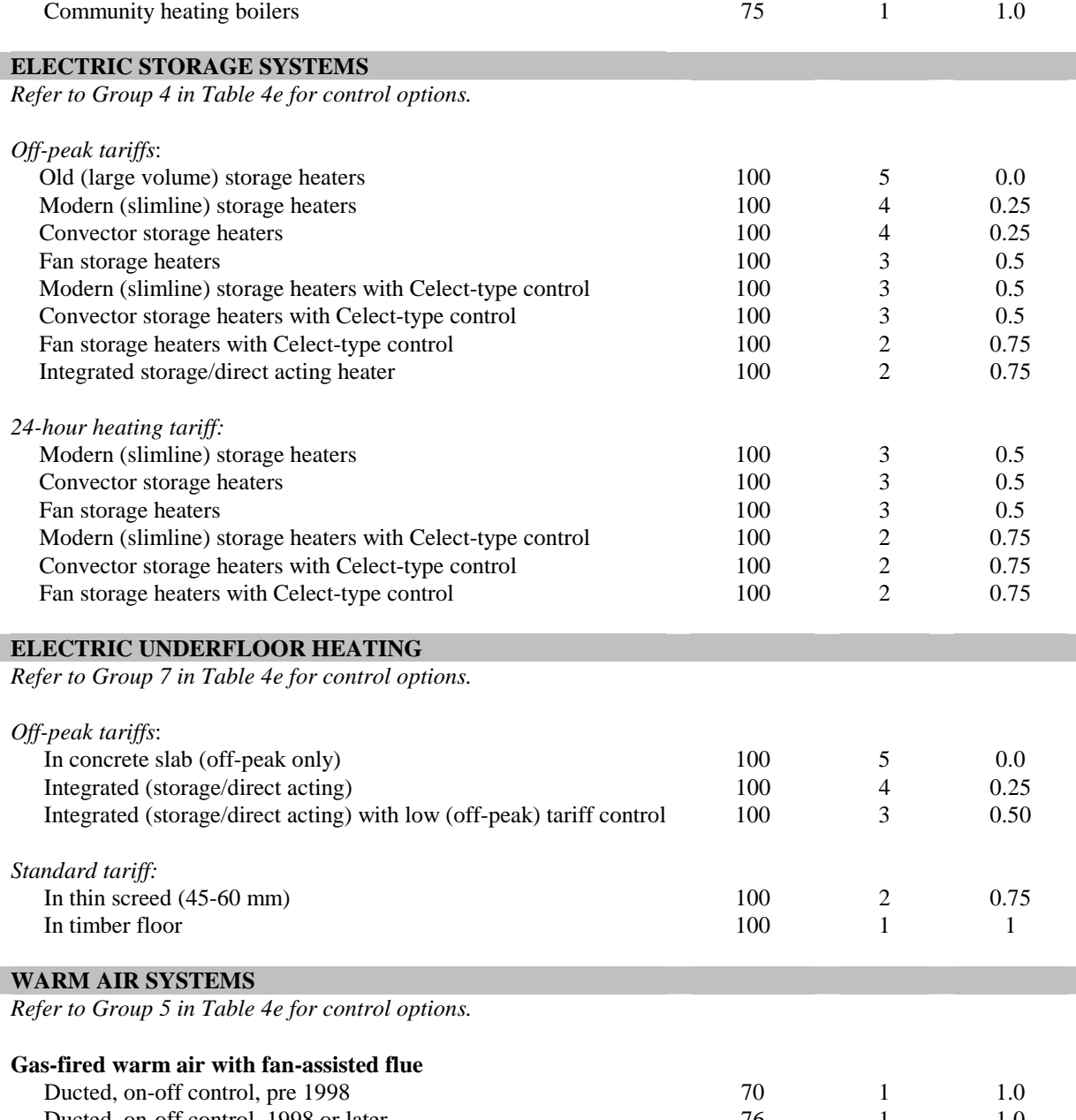

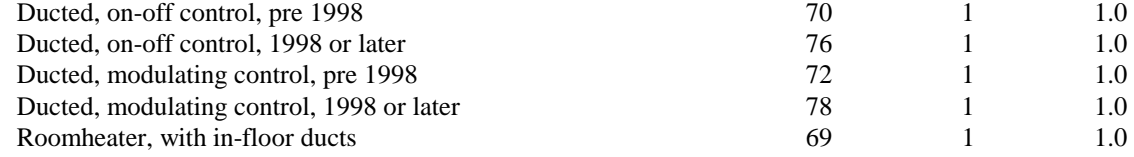

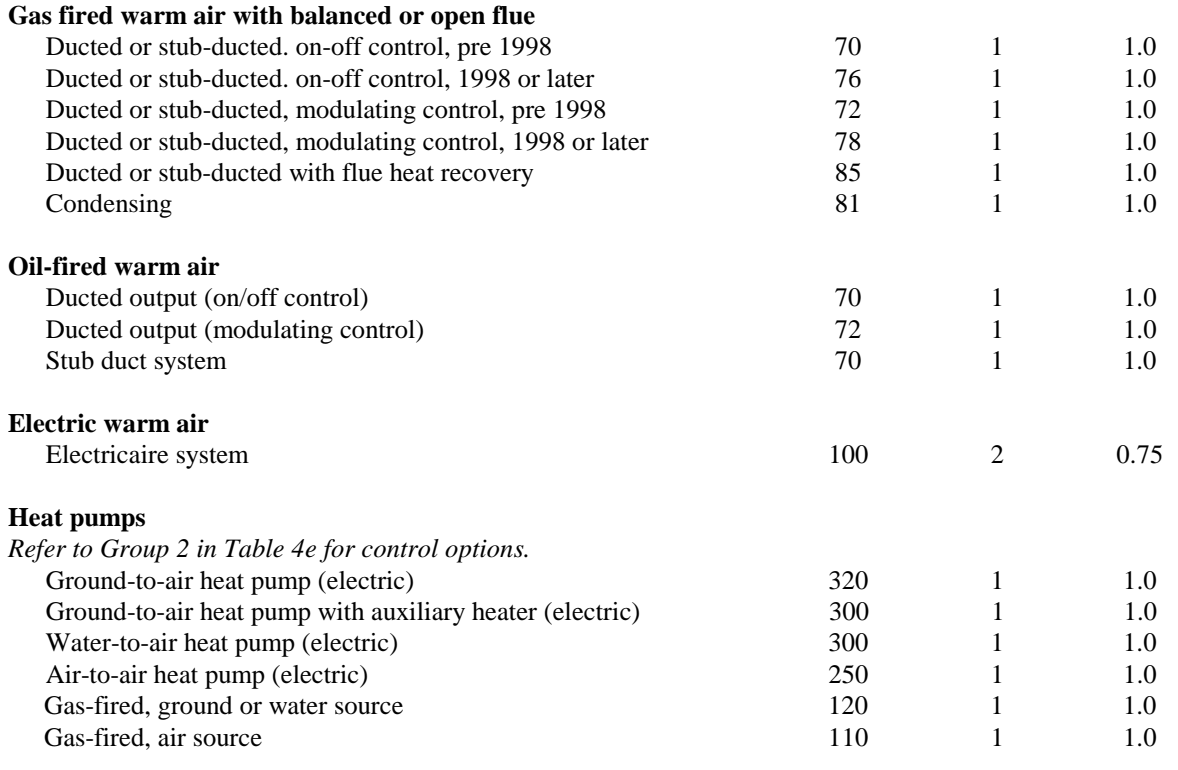

#### **ROOM HEATERS**

*Refer to Group 6 in Table 4e for control options.* 

*If declared efficiency is available (see Appendix E) use instead of value from table.*

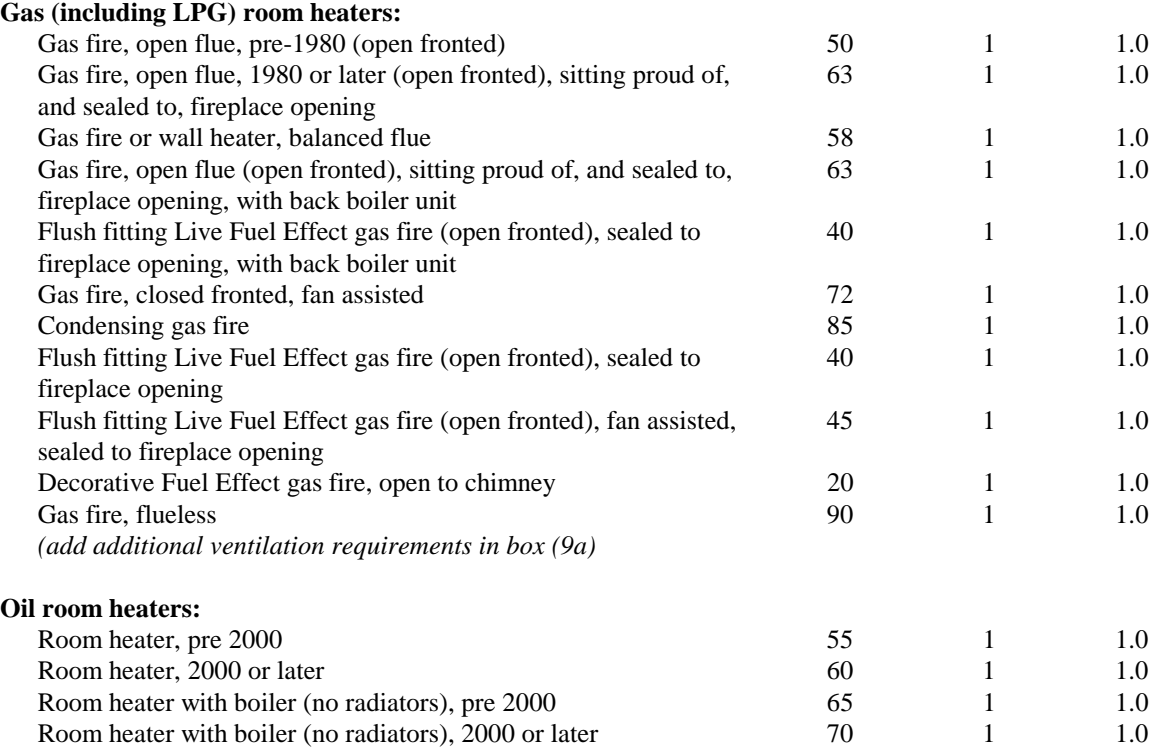

#### **Solid fuel room heaters**

*Column (A) gives minimum values for HETAS approved appliances, use column (B) for other appliances (see section 9.2.3).* (A) (B)

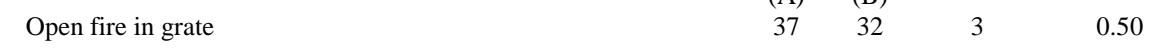

I

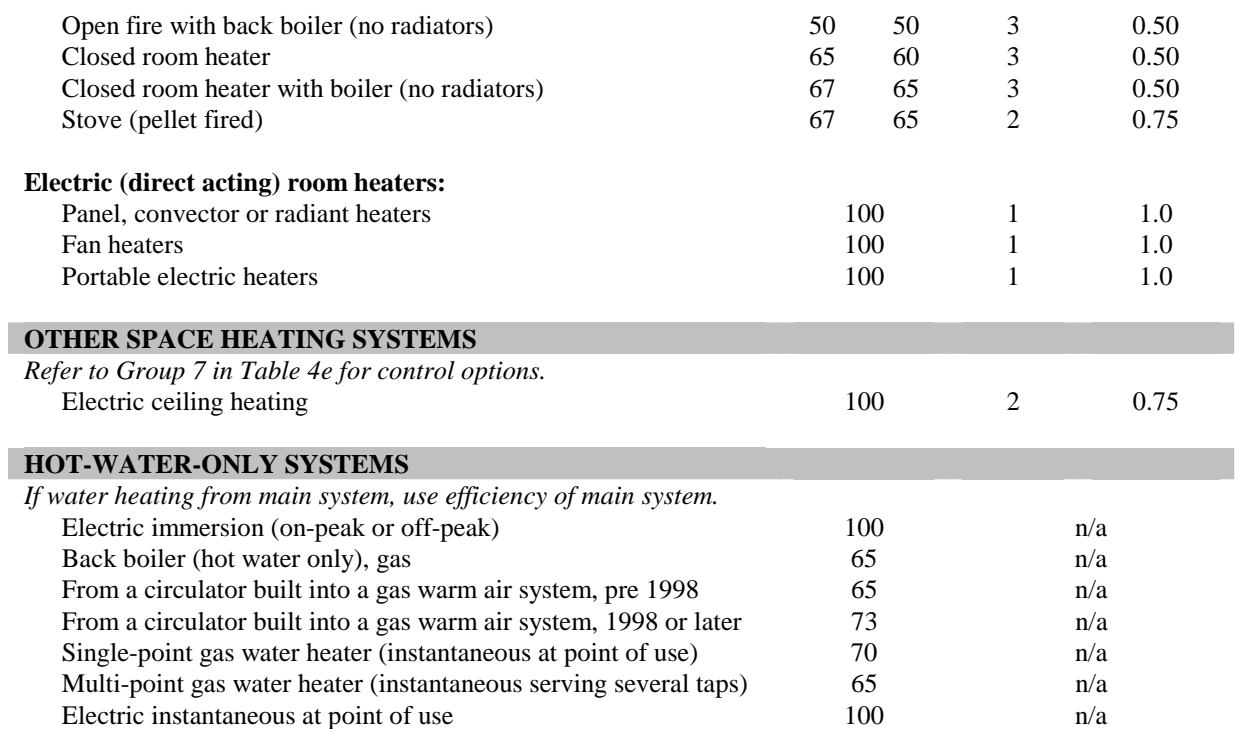

### **Table 4b: Seasonal efficiency for gas and oil boilers**

- *1. This table is to be used only for gas and oil boilers for which the SEDBUK is not available.*
- *2. The table shows seasonal efficiencies for space heating. The same seasonal efficiencies should be assumed for water heating when hot water is supplied from a boiler system.*
- *3. See Appendix B for guidance on boiler classification.*
- *4. Apply efficiency adjustments in Table 4c if appropriate.*
- *5. See Table 4d for heating type and responsiveness.*

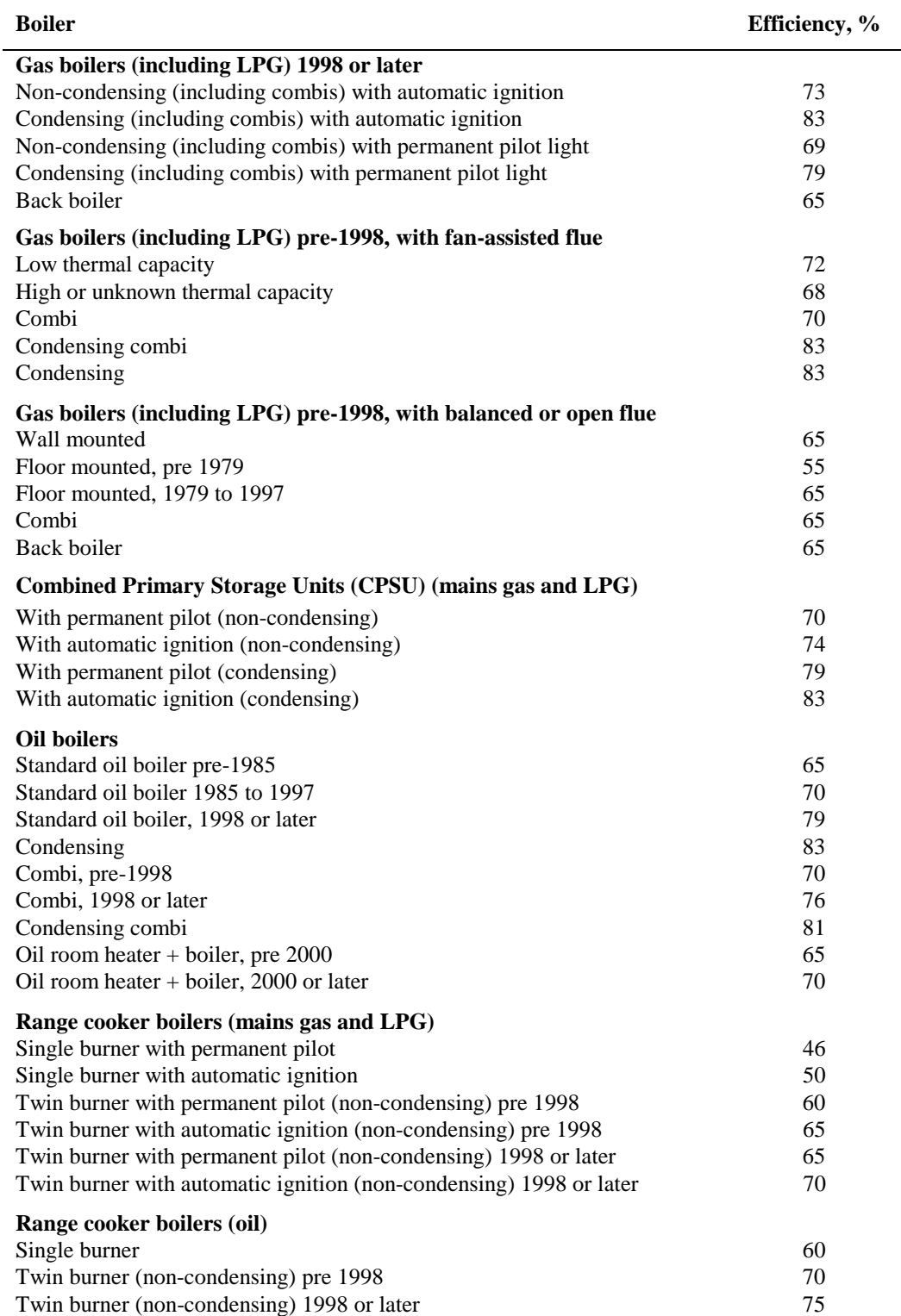

## **Table 4c: Efficiency adjustments**

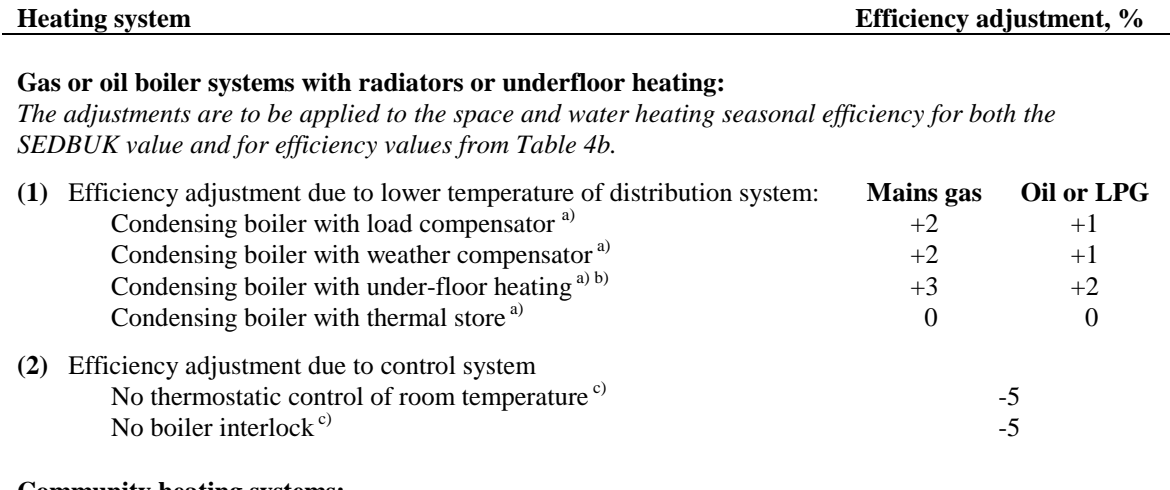

#### **Community heating systems:**

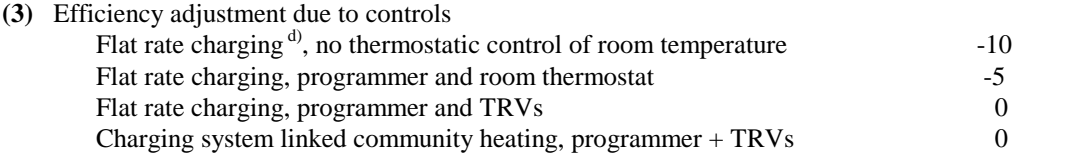

# **Heat pumps:** Multiply efficiency by:

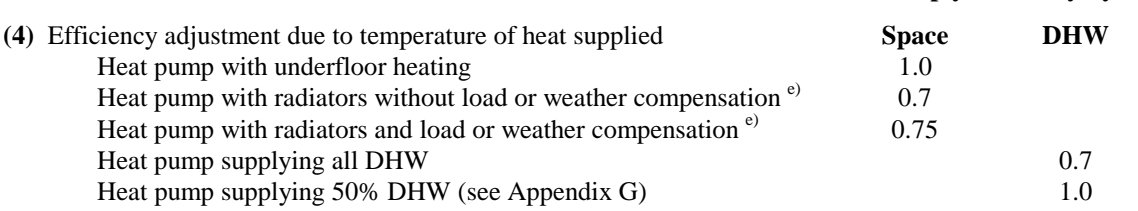

*Notes:* 

- *b) Adjustment is applicable if the boiler supplies only the underfloor heating, and not if it also feeds radiators or supplies hot water.*
- *c) These do not accumulate as no thermostatic control or presence of a bypass means that there is no boiler interlock.*
- *d) 'Flat rate charging' means that households pay for the heat according to a fixed monthly or annual amount, not depending on the amount of heat actually used. If the charges vary within a scheme for other reasons, for example according to dwelling size, it is still classified as flat rate. The last entry under 'Community heating schemes' refers to a system in which the charges are substantially related to the amount of heat used.*
- *e) Based on maximum heat distribution temperature of 50°C.*

*a) These are mutually exclusive and therefore do not accumulate; if more than one applies, the highest applicable efficiency adjustment is to be used.* 

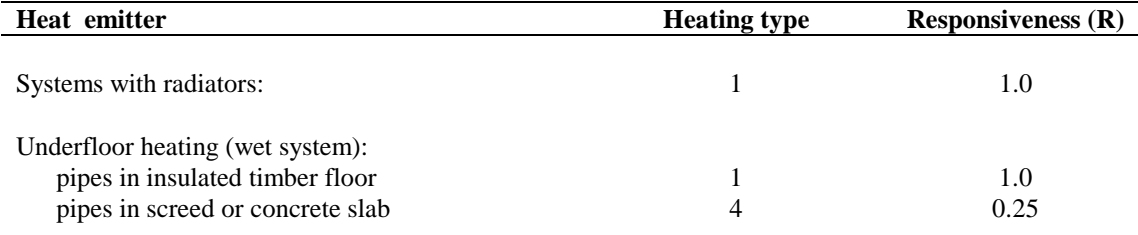

## **Table 4d: Heating type and responsiveness for wet systems with heat supplied to radiators or underfloor heating**

# **Table 4e: Heating system controls**

- *1. Use Table 4a to select appropriate Group in this table.*
- *2. 'Control' indicates the appropriate column to use in Table 9.*
- *3. The 'Temperature adjustment' modifies the living area mid internal temperature obtained from Table 8 and should be entered into box (71) of the worksheet.*

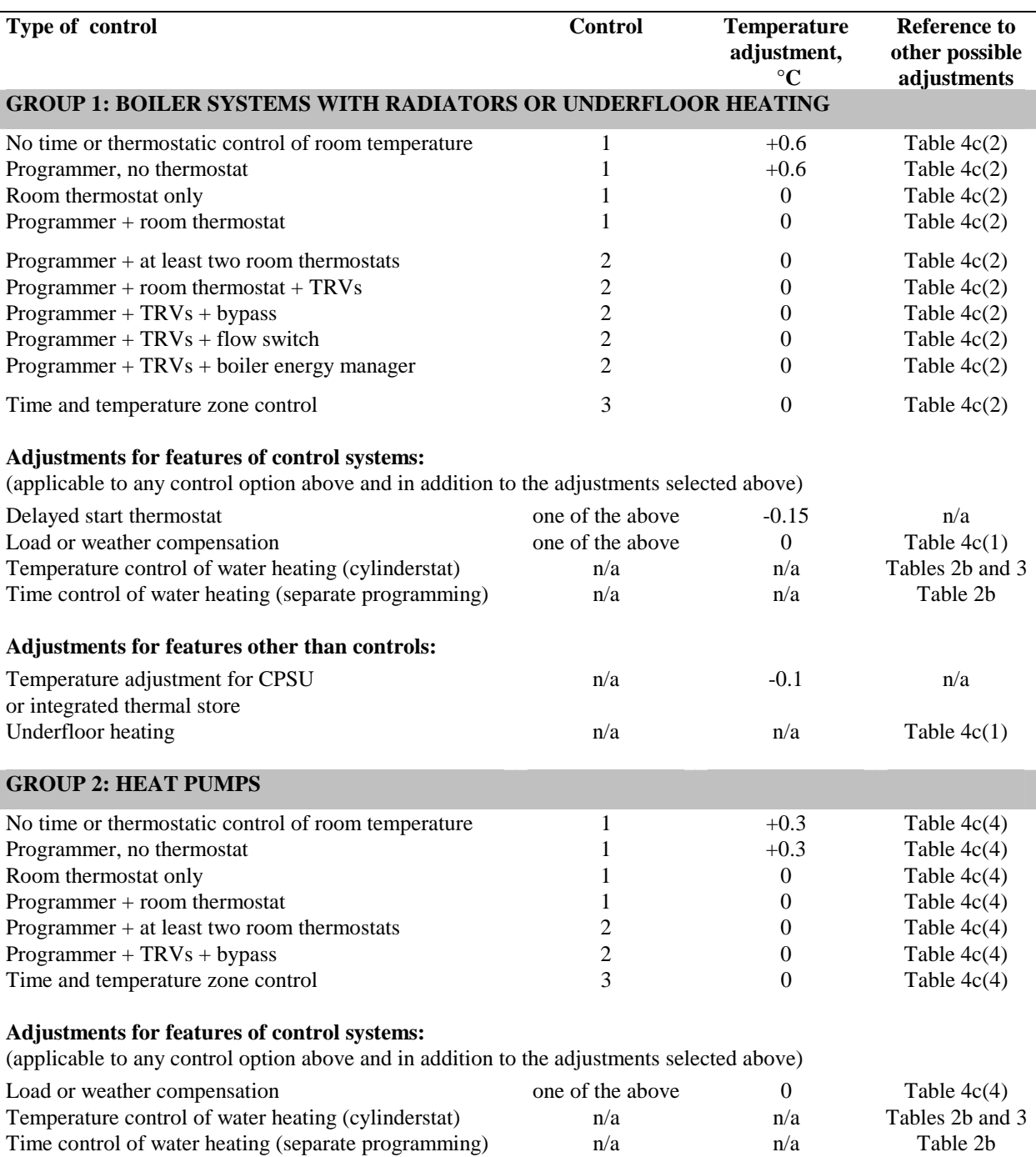

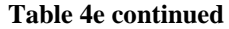

 $\mathcal{L}$ 

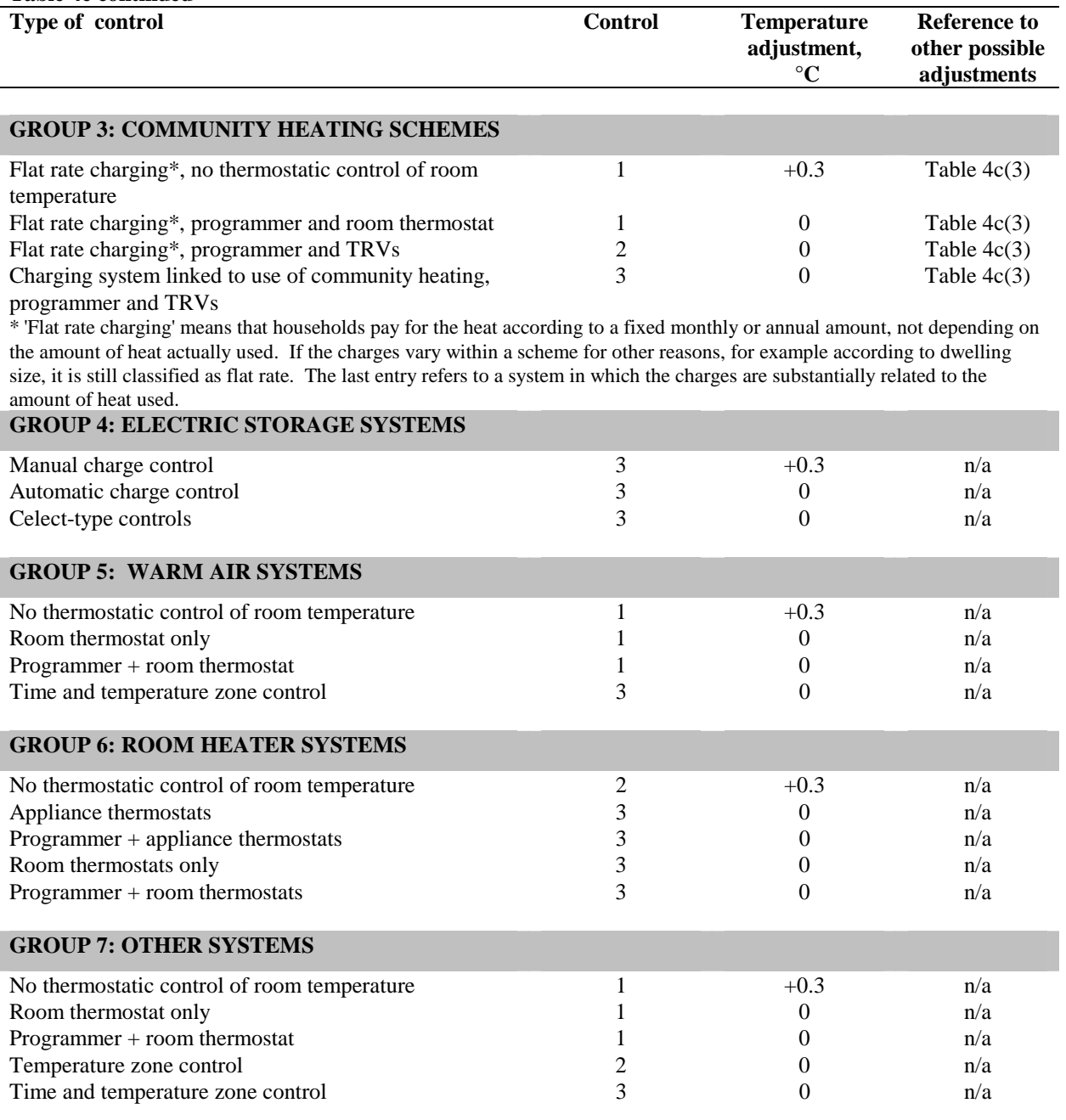

*Note:* 

 *\* 'Flat rate charging' means that households pay for the heat according to a fixed monthly or annual amount, not depending on the amount of heat actually used. If the charges vary within a scheme for other reasons, for example according to dwelling size, it is still classified as flat rate. The last entry under 'Community heating schemes' refers to a system in which the charges are substantially related to the amount of heat used.* 

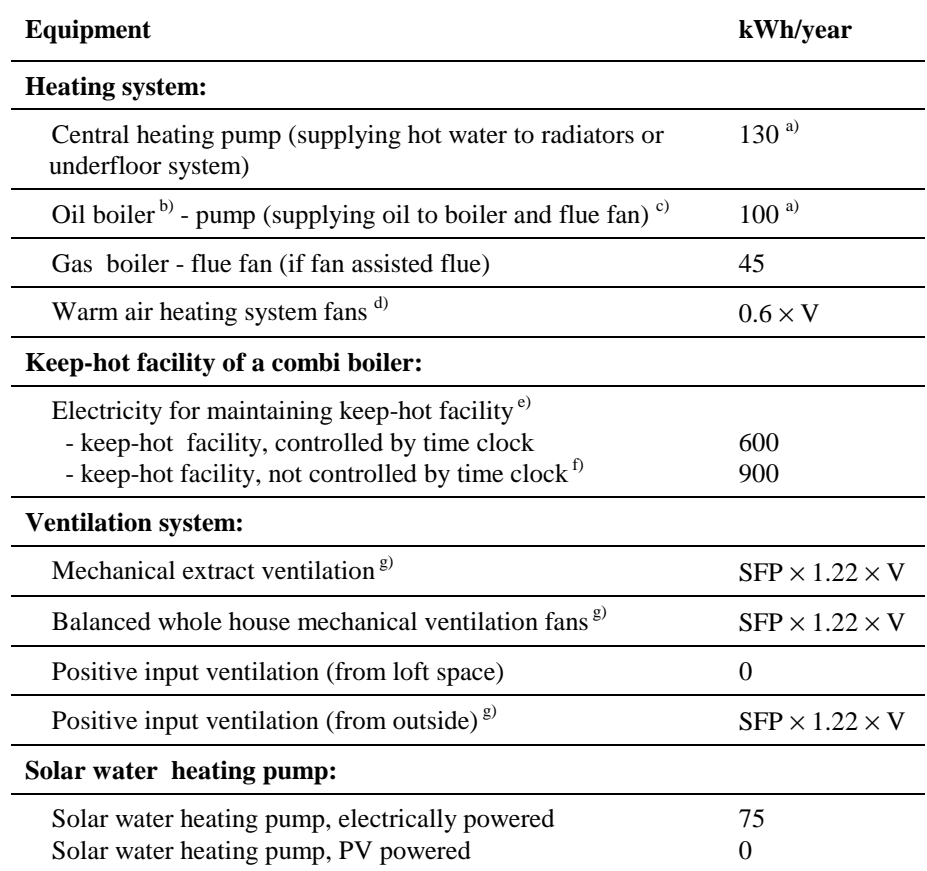

# **Table 4f: Electricity for fans and pumps and electric keep-hot facility**

*Notes:* 

*a) Multiply by a factor of 1.3 if room thermostat is absent.* 

*b) Applies to all oil boilers that provide main heating, but not if boiler provides hot water only.* 

*c) The same motor operates both the pump and the flue fan.* 

*d) If the heating system is a warm air unit and there is whole house ventilation, the electricity for warm air circulation should not be included in addition to the electricity for mechanical ventilation. V is the volume of the dwelling.* 

*e) See notes to Table 3a for the definition of keep-hot facility.* 

*f) In the case of an untimed electrically powered keep-hot facility where the power rating of the keep-hot heater is obtained from the Boiler Efficiency database, the electricity consumed for maintaining the keep-hot facility should be taken as:* 

*electricity consumed = 8.76 x P (kWh/year); where P is the power rating in watts.* 

 $g^3$  SFP is specific fan power in W/(litre/sec), see paragraph 2.6 and Table 4g, V is volume of the dwelling in m<sup>3</sup>.

## **Table 4g: Specific fan power for mechanical ventilation systems**

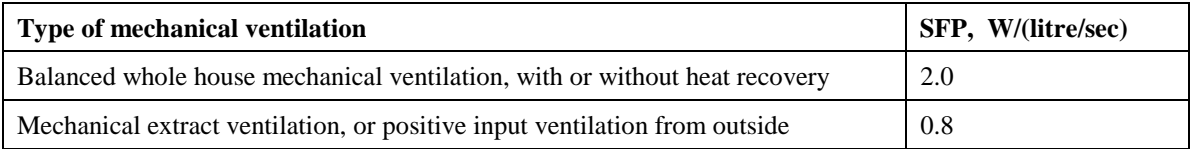

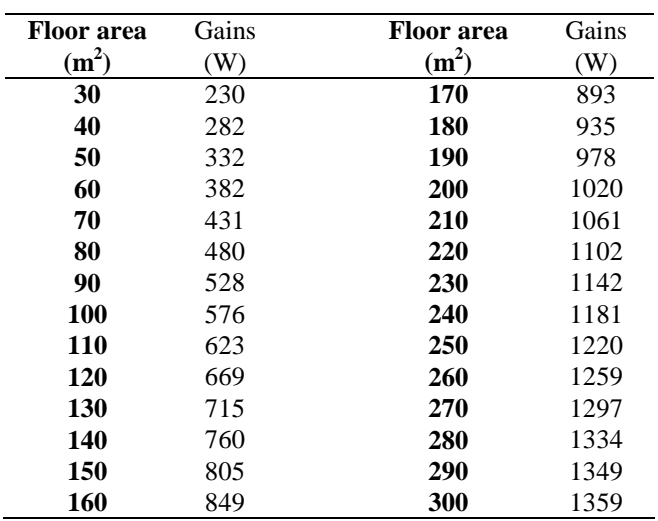

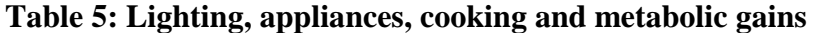

*Notes:* 

*Alternatively, gains may be calculated from the total floor area of the dwelling (TFA), using the following steps:* 

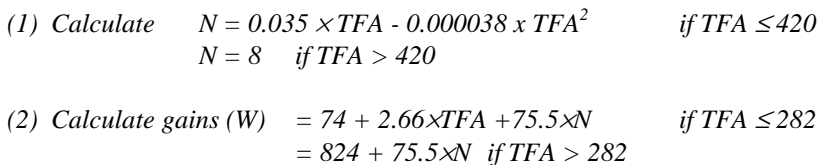

*If there is low-energy lighting the gains should be reduced to take account of the reduced gains from lighting (see Appendix L).* 

# **Table 5a: Gains from fans and pumps**

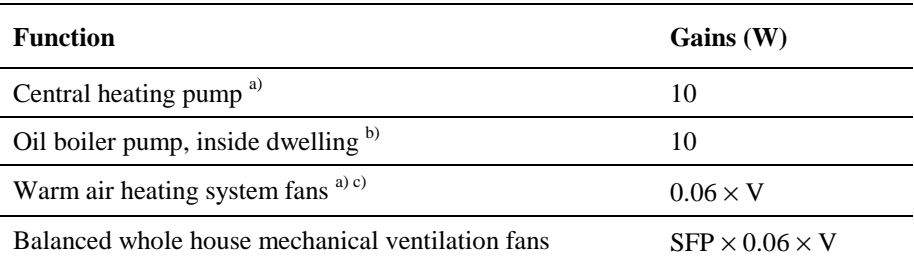

*Notes:* 

*a) Does not apply to community heating* 

*b) Only for boiler providing main heating. In addition to central heating pump, but not if oil pump is outside dwelling.* 

*c) If the heating system is a warm air unit and there is whole house ventilation, the gains for warm air circulation should not be included in addition to the gains for mechanical ventilation. V is the volume of the dwelling.* 

# Table 6a: Solar flux (W/m<sup>2</sup>)

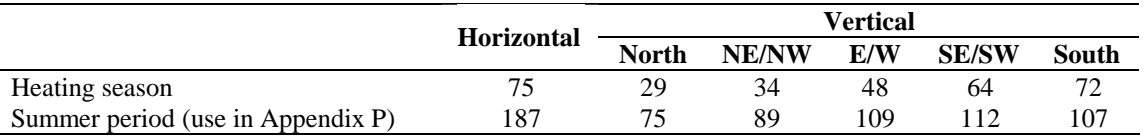

*Notes:* 

*1. Use E/W orientation when the orientation is not known.* 

*2. For a roof window in a pitched roof with a pitch of less than 70°, use the value under 'North' for orientation within 30° of North and the value under 'Horizontal' for all other orientations. If the pitch is 70° or greater, treat as if it is a vertical window.* 

*3. Solar flux for heating season should be used in SAP worksheet.* 

*4. Solar flux for summer period should be used for calculating summer overheating (Appendix P).* 

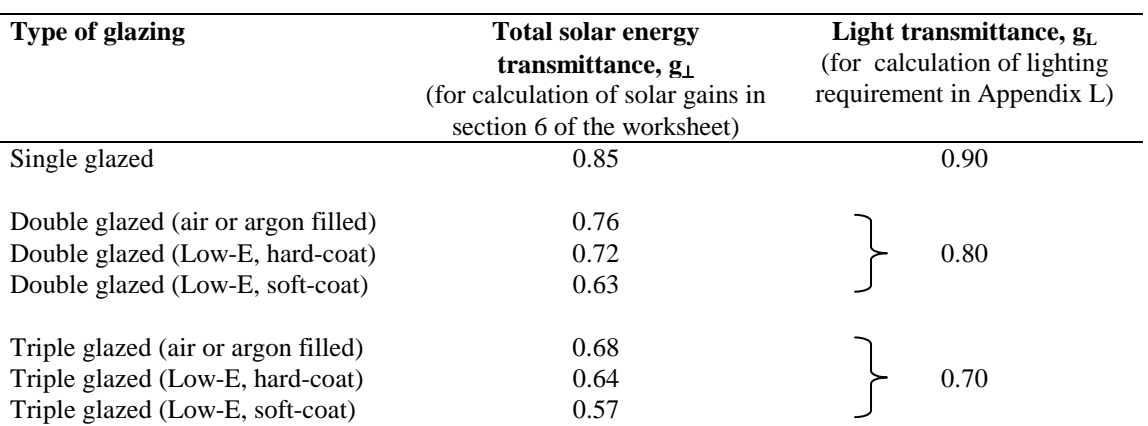

#### **Table 6b: Transmittance factors for glazing**

*Notes:* 

*1. The values are for normal incidence of solar radiation and they are multiplied by 0.9 (both solar and light transmittance) in calculations.* 

*2 When the window U-value is declared by the manufacturer (rather than from Table 6e) the solar transmittance should also be obtained from the manufacturer. In this case, ascertain whether the solar transmittance is related to the glazing only or to the whole window: see section 6.1.* 

*3. Light transmittance should always be taken from Table 6b, irrespective of the source of the U-value and solar transmittance.* 

#### **Table 6c: Frame factors for windows and doors**

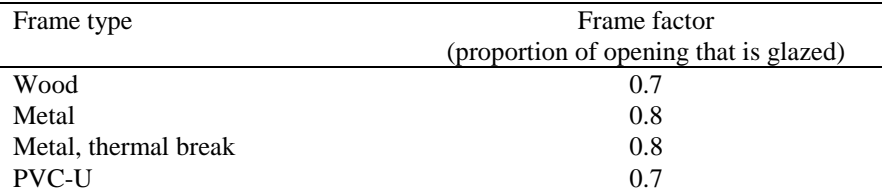

*Note: If known, the actual frame factor can be used instead of the data in Table 6c provided that it is obtained either for the standard window configuration defined in BR 443 or it is an area-weighted average of all windows in the dwelling.* 

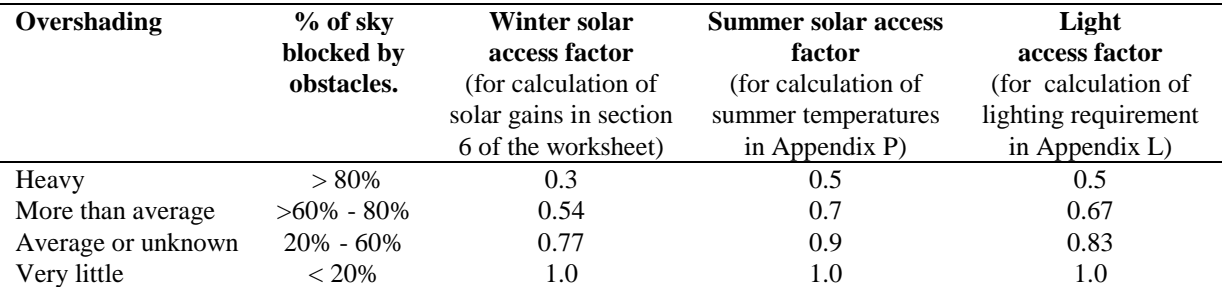

#### **Table 6d: Solar and light access factors**

*Note: A solar access factor of 1.0 and a light access factor of 1.0 should be used for roof windows.* 

# **Table 6e: Indicative U-values (W/m2 K) for windows, doors and roof windows**

*The values apply to the entire area of the window opening, including both frame and glass, and take account of the proportion of the area occupied by the frame and the heat conducted through it. Unless known otherwise, double and triple glazing should be taken as air-filled without low-E coating. If the U-value of the components of the window (glazed unit and frame) are known, window U-values may alternatively be taken from the tables in Annex F of BS EN ISO 10077-1, using the tables for 20% frame for metal-framed windows and those for 30% frame for wood or PVC-U framed windows.* 

*When available, the manufacturer's certified U-values for windows or doors should be used in preference to the data in this table. Adjustments for roof windows should be applied to manufacturer's window U-values unless the manufacturer provides a U-value specifically for a roof window.* 

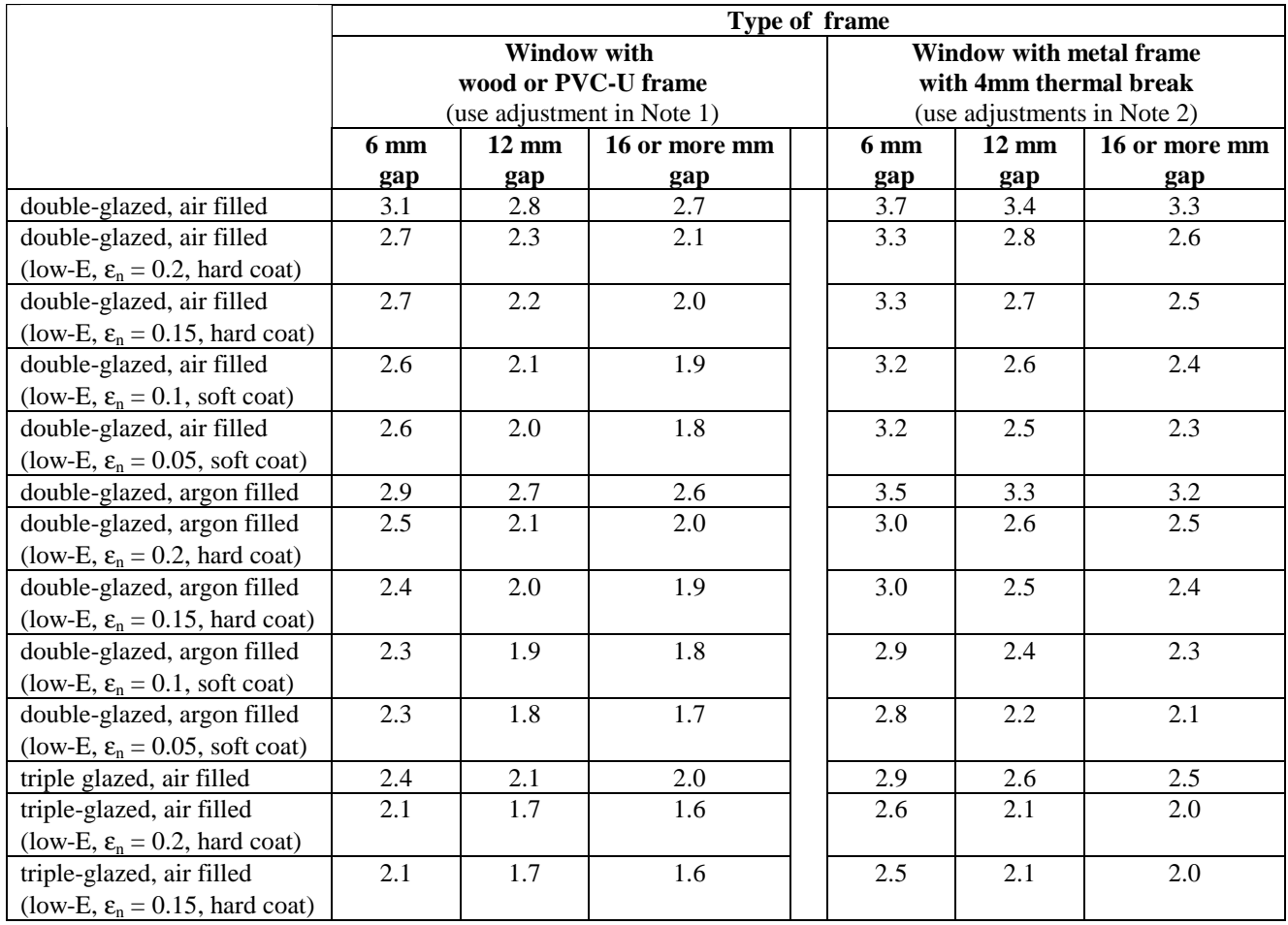

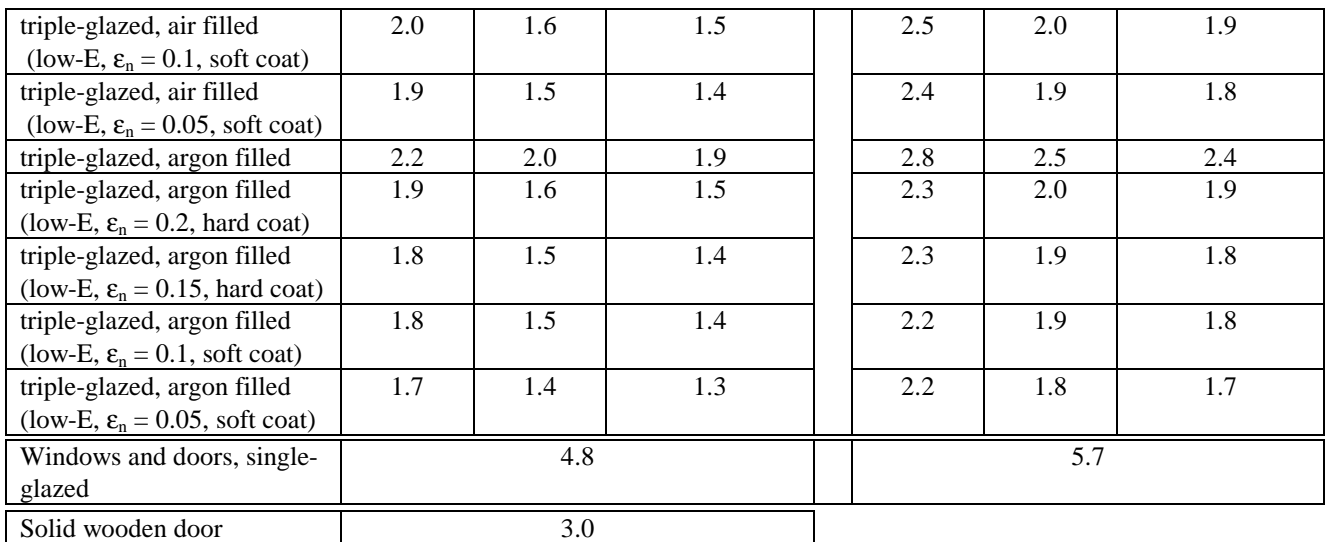

*Notes:* 

*1. For roof windows with wooden or PVC-U frames apply the following adjustments to U-values:* 

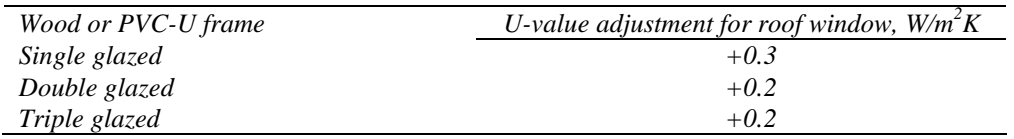

*2. For windows or roof windows with metal frames apply the following adjustments to U-values:* 

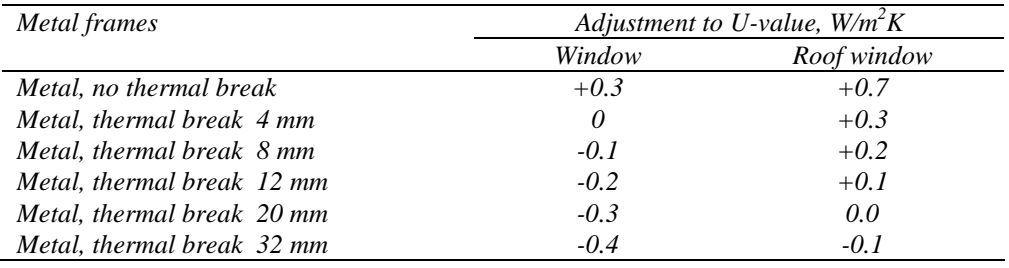

*3. For doors which are half-glazed (approximately) the U-value of the door is the average of the appropriate window U-value and that of the non-glazed part of the door (e.g. solid wooden door [U-value of 3.0 W/m<sup>2</sup> K] half-glazed with double glazing [low-E, hard coat, argon filled, 6 mm gap, U-value of 2.5 W/m<sup>2</sup>K]* has a resultant *U*-value of  $0.5(3.0+2.5) = 2.75$  *W/m<sup>2</sup>K)*.

| <b>GLR</b>  | Utilisation factor | <b>GLR</b> | Utilisation factor |
|-------------|--------------------|------------|--------------------|
| 1           | 1.00               | 16         | 0.68               |
| $\mathbf 2$ | 1.00               | 17         | 0.65               |
| 3           | 1.00               | 18         | 0.63               |
| 4           | 0.99               | 19         | 0.61               |
| 5           | 0.97               | 20         | 0.59               |
| 6           | 0.95               | 21         | 0.58               |
| 7           | 0.92               | 22         | 0.56               |
| 8           | 0.89               | 23         | 0.54               |
| 9           | 0.86               | 24         | 0.53               |
| 10          | 0.83               | 25         | 0.51               |
| 11          | 0.81               | 30         | 0.45               |
| 12          | 0.78               | 35         | 0.40               |
| 13          | 0.75               | 40         | 0.36               |
| 14          | 0.72               | 45         | 0.33               |
| 15          | 0.70               | 50         | 0.30               |

**Table 7: Utilisation factor as a function of gain/loss ratio (GLR)** 

*Note:* 

*Alternatively, the utilisation factor may be calculated by the formula: Utilisation factor = 1 -*  $exp(-18 \div GLR)$ *,* 

*where GLR = [total gains, box(66)]*  $\div$  [heat loss coefficient, box (37)]

### **Table 8: Mean internal temperature of living area**

*Number in brackets is from the 'heating type' column of Table 4a or 4d. HLP is item (38) in the worksheet*

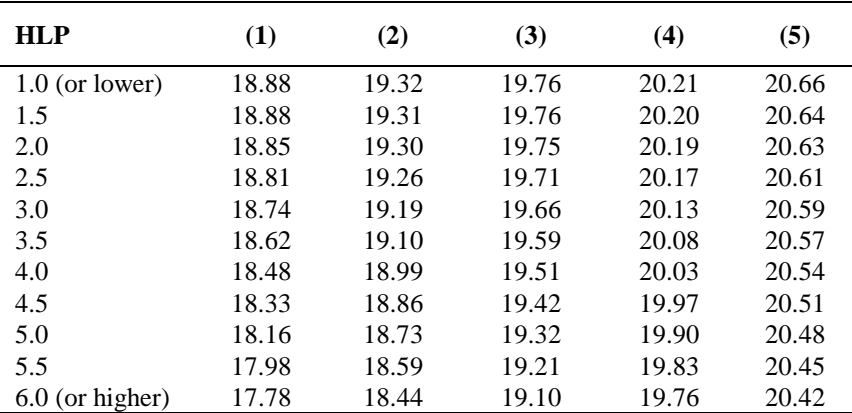

*Notes:* 

*1 Use heating column (1) when dwelling is heated by community heating.* 

*2 Use linear interpolation between rows of the table.* 

# **Table 9: Difference in temperatures between zones**

*1. Number in brackets is from the 'control' column of Table 4e.* 

*2. HLP is item (38) in the worksheet* 

| HL P              | (1)  | (2)  | (3)  |
|-------------------|------|------|------|
| $1.0$ (or lower)  | 0.40 | 1.41 | 1.75 |
| 1.5               | 0.60 | 1.49 | 1.92 |
| 2.0               | 0.79 | 1.57 | 2.08 |
| 2.5               | 0.97 | 1.65 | 2.22 |
| 3.0               | 1.15 | 1.72 | 2.35 |
| 3.5               | 1.32 | 1.79 | 2.48 |
| 4.0               | 1.48 | 1.85 | 2.61 |
| 4.5               | 1.63 | 1.90 | 2.72 |
| 5.0               | 1.76 | 1.94 | 2.83 |
| 5.5               | 1.89 | 1.97 | 2.92 |
| $6.0$ (or higher) | 2.00 | 2.00 | 3.00 |

**Table 10: Degree-days as a function of base temperature** 

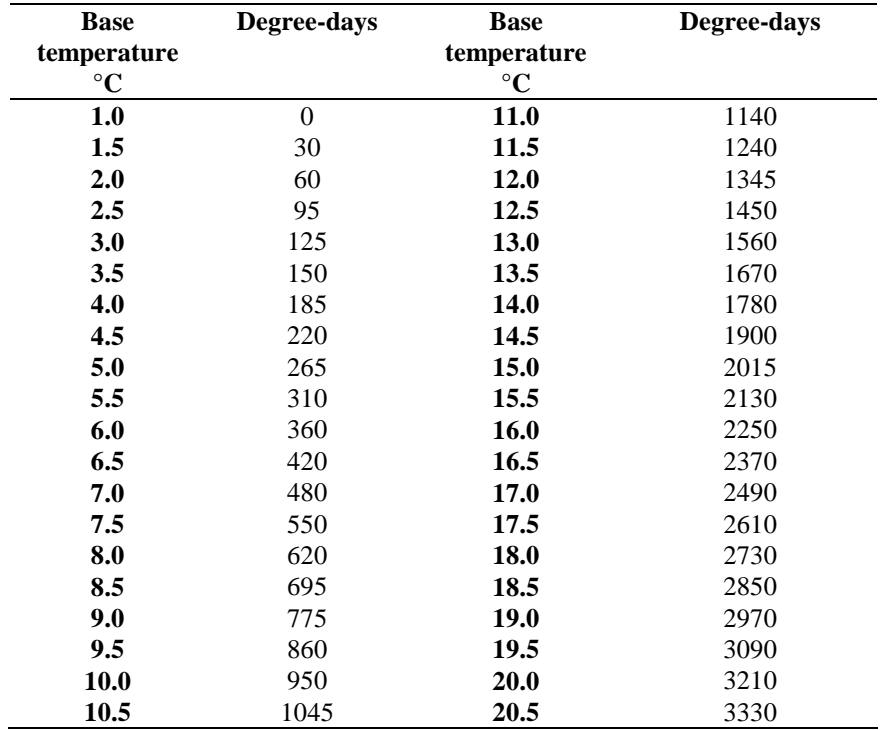

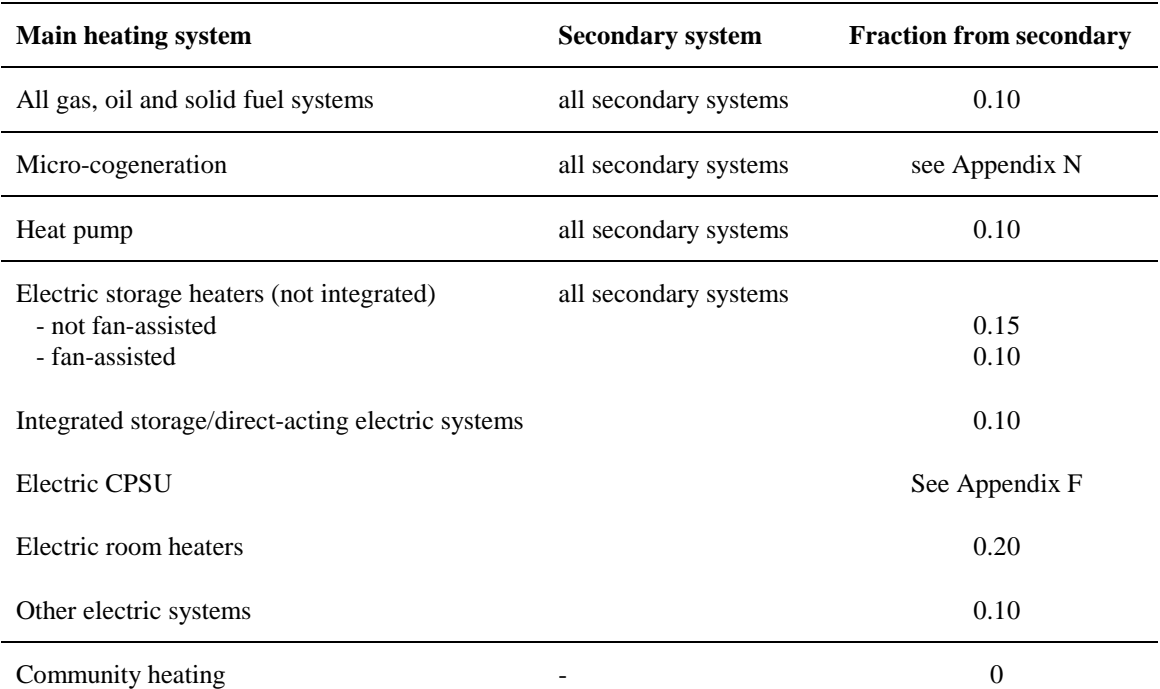

# **Table 11: Fraction of heat supplied by secondary heating systems**

*Notes:* 

*1. See also Appendix A.* 

*2. If an off-peak tariff is present, an electric secondary heater uses the on-peak tariff.* 

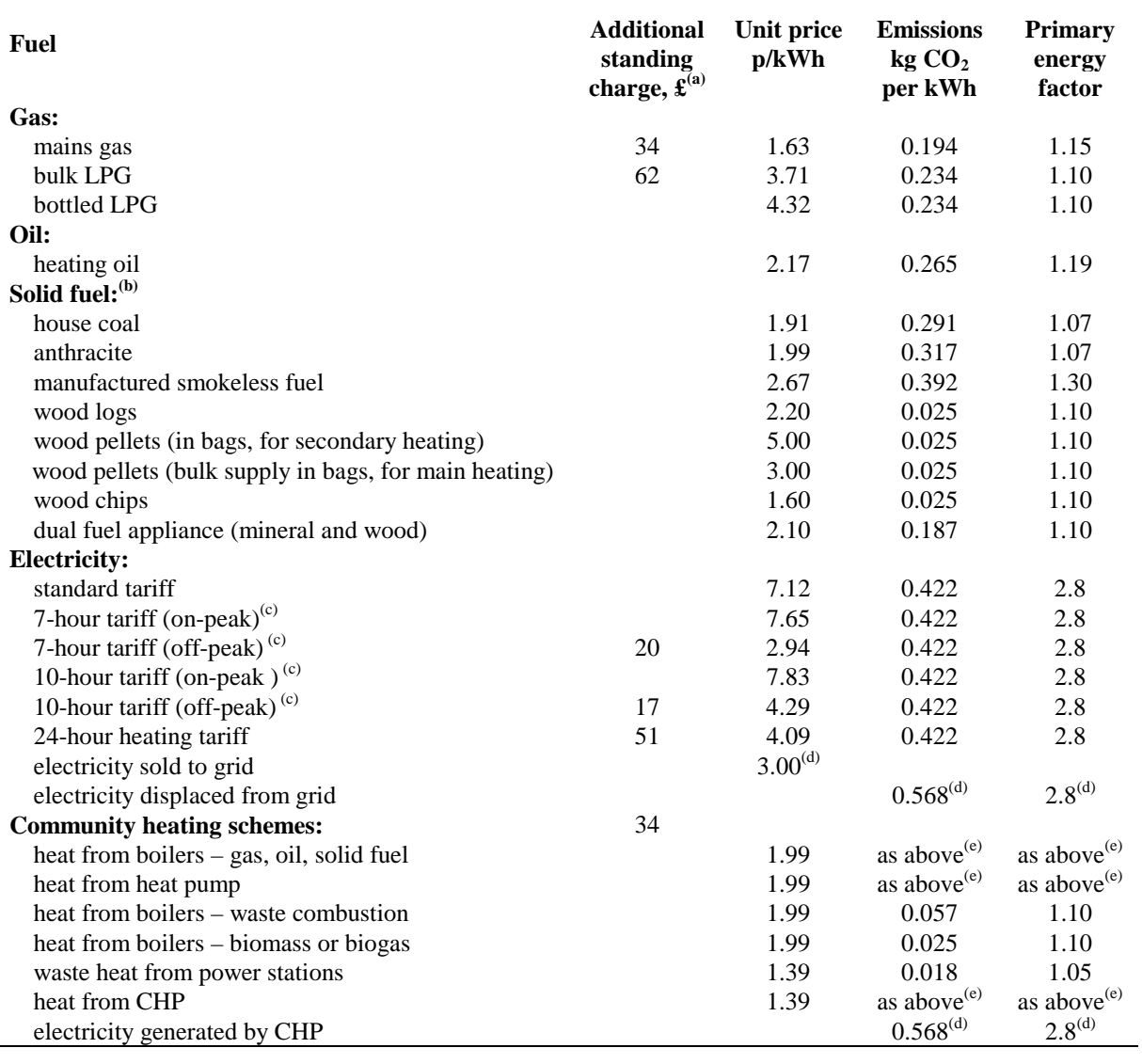

### **Table 12: Fuel prices, additional standing charges, emission factors and primary energy factors**

Energy Cost Deflator<sup>(f)</sup> =  $0.91$ 

*Notes:* 

*(a) The standing charge given for electricity is extra amount for the off-peak tariffs, over and above the amount for the standard domestic tariff, as it is assumed that the dwelling has a supply of electricity for reasons other than space and water heating. Standing charges for gas and for off-peak electricity are added to space and water heating costs where those fuels are used for heating or hot water.* 

*(b) The specific fuel should be assumed for those appliances that can only burn the particular fuel (including Exempted Appliances within Smoke Control Areas).* 

*Where a main heating appliance is classed as dual fuel (i.e mineral and wood), the data for dual fuel should be used, except where the dwelling is in a Smoke Control Area, when the data for solid mineral fuel should be used.* 

*Wood should be specified as fuel for a main heating system only if there is adequate provision (at least 1.5 m³) for storage of the fuel.* 

*Outside Smoke Control Areas an open fire should be considered as dual fuel and a closed room heater without boiler as burning wood logs.* 

*(c) With certain appliances using an off-peak tariff, some of the consumption is at the off-peak rate and some at the on-peak rate. The on-peak percentages to be used are given in Table 12a, the remainder being provided at the off-peak rate.* 

- *(d) Deducted from costs, emissions or primary energy*
- *(e) Take factor from further up the table according to fuel used.*
- *(f) An energy cost deflator term is applied before the rating is calculated. It will vary with the weighted average price of heating fuels in future, in such a way as to ensure that the SAP is not affected by the general rate of inflation. However, individual SAP ratings are affected by relative changes in the price of particular heating fuels.*

#### **Table 12a: On-peak fractions for systems using 7-hour and 10-hour tariffs**

This table is used for electric space and water heating systems which take electricity at both off-peak and onpeak rates. Use an electricity price for the main heating system weighted between the on-peak and off-peak unit price using the fraction from the table. Secondary heating with fraction according to Table 11 is applied as well.

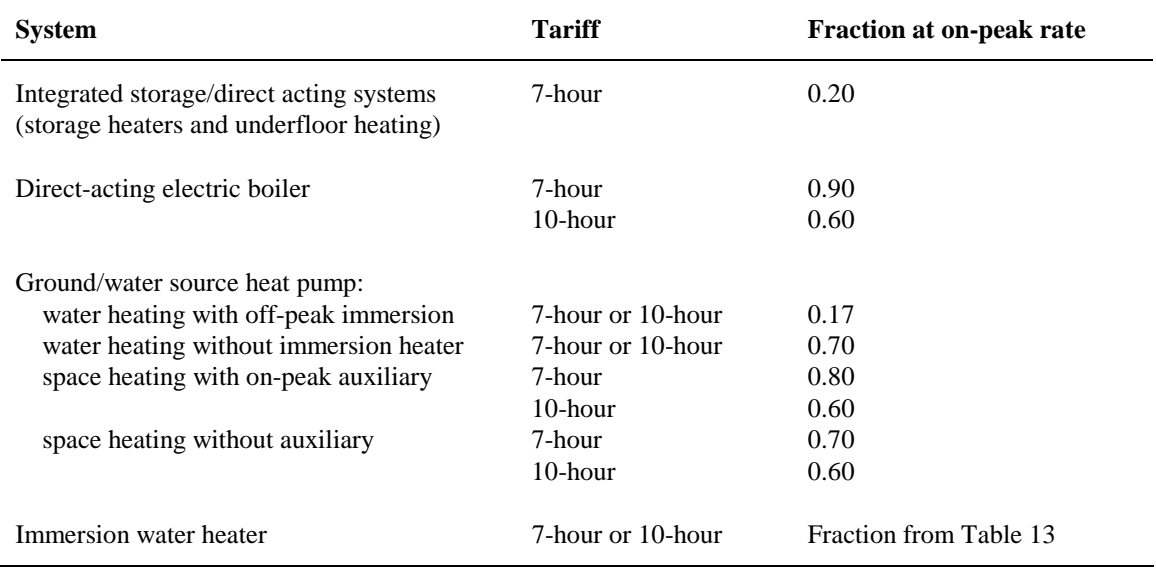

## **Table 12b: Solid Fuels**

The table shows the fuels that can normally be used on the different types of solid fuel appliance. It should be regarded as only indicative: it is always necessary to follow the appliance manufacturer's instructions. See also section 10.3.3 and note (b) to Table 12 as regards fuel selection for SAP calculations.

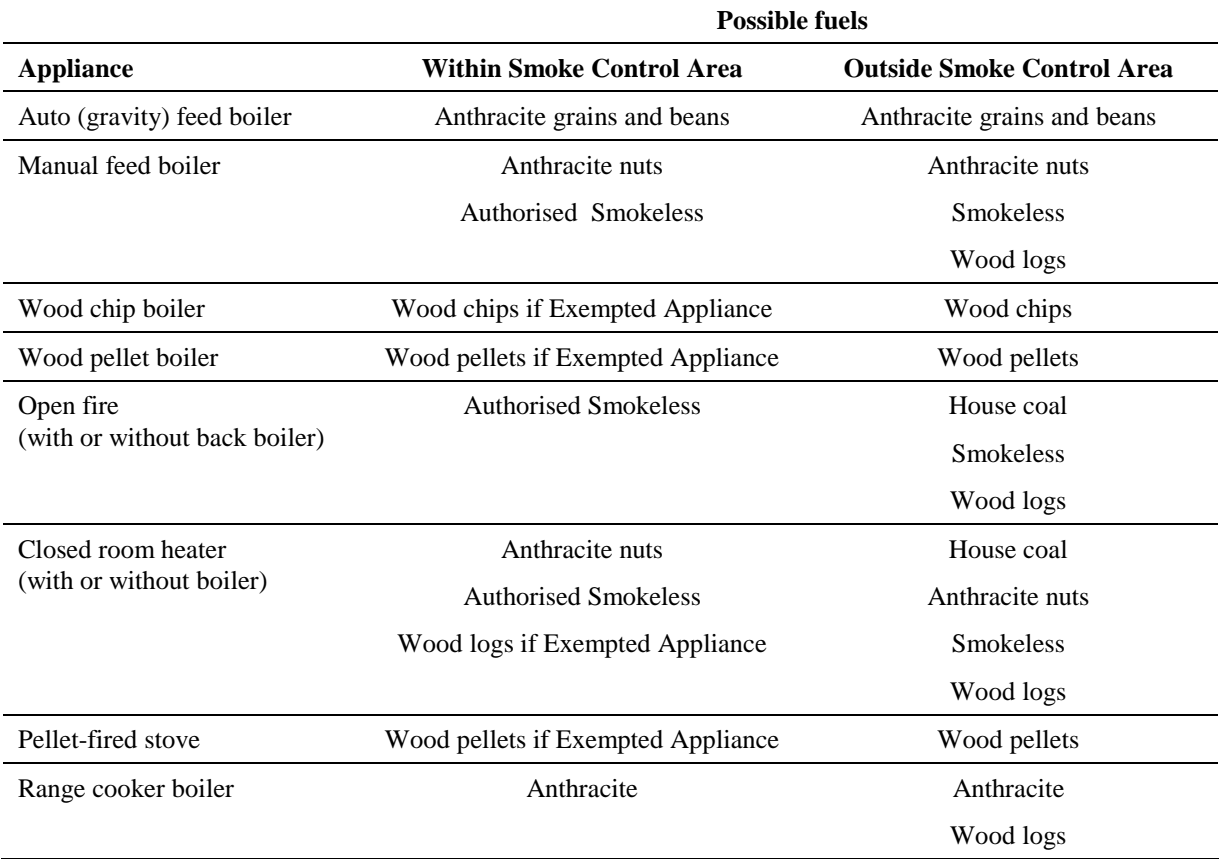

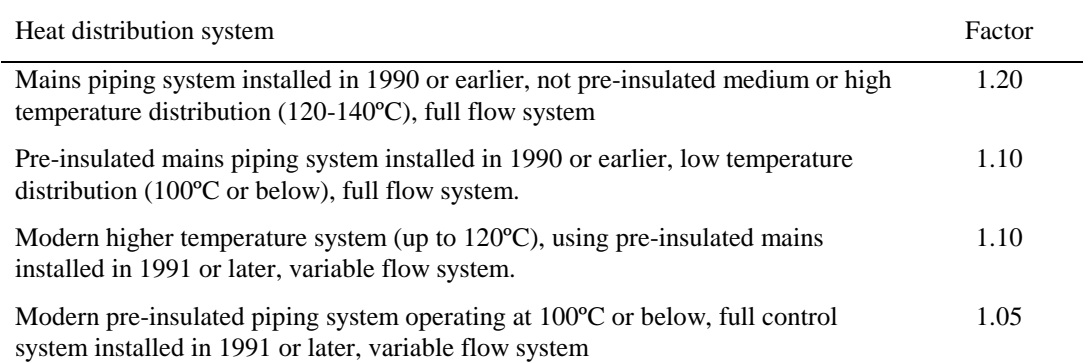

### **Table 12c: Distribution loss factor for group and community heating schemes**

*Note: A full flow system is one in which the hot water is pumped through the distribution pipe work at a fixed rate irrespective of the heat demand (usually there is a bypass arrangement to control the heat delivered to heat emitters). A variable flow system is one in which the hot water pumped through the distribution pipe work varies according to the demand for heat.* 

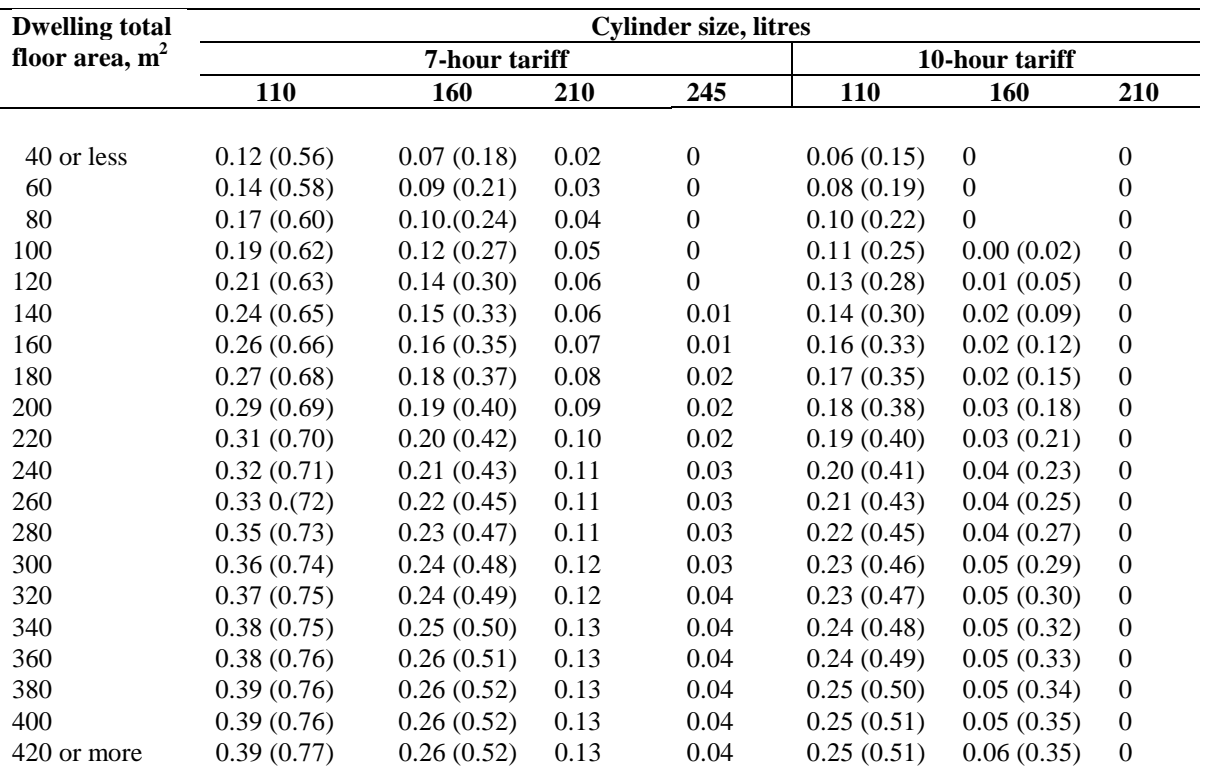

#### **Table 13: On-peak fraction for electric water heating**

*Notes:* 

- *1) Table 13 shows fractions of electricity required at on-peak rates for cylinders with dual immersion heaters, and in brackets for cylinders with single immersion heaters, for tariffs providing at least 7 hours of heating per day at the off-peak rate and for tariffs providing at least 10 hours of heating per day at the off-peak rate.*
- *2) Alternatively, the fraction may be calculated (for V between 110 and 245 litres) from the following equations:*

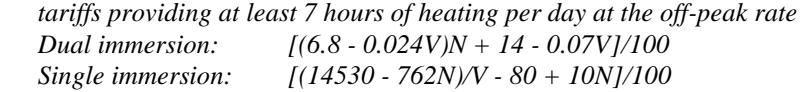

 *tariffs providing at least 10 hours of heating per day at the off-peak rate Dual immersion: [(6.8 - 0.036V)N + 14 - 0.105V]/100 Single immersion: [(14530 - 762N)/(1.5V) - 80 + 10N]/100* 

 *where V is the cylinder volume and N is as defined below Table 1. (If these formulae give a value less than zero, set the on-peak fraction to zero.)* 

- *3) Do not use this table to obtain the on-peak fraction for an electric CPSU. Calculate the on-peak fraction using the procedure described in Appendix F.*
- *4) Do not use this table for the on-peak fraction for domestic hot water heated by a heat pump. Use on-peak fraction given in Table 12a.*

| <b>ECF</b> | <b>SAP 2005</b> |
|------------|-----------------|
| $-3.0$     | 142             |
| $-2.5$     | 135             |
| $-2.0$     | 128             |
| $-1.5$     | 121             |
| $-1.0$     | 114             |
| $-0.5$     | 107             |
| $0.0\,$    | 100             |
| 0.5        | 93              |
| 1.0        | 86              |
| 1.5        | 79              |
| 2.0        | 72              |
| 2.5        | 65              |
| 3.0        | 58              |
| 3.5        | 51              |
| 4.0        | 45              |
| 4.5        | 39              |
| 5.0        | 34              |
| 5.5        | 30              |
| 6.0        | 25              |
| 6.5        | 22              |
| 7.0        | 18              |
| 7.5        | 15              |
| 8.0        | 12              |
| 8.5        | 9               |
| 9.0        | 6               |
| 9.5        | 3               |
| 10.0       | $\mathbf{1}$    |

**Table 14: SAP rating by energy cost factor** 

*Note:* 

*Alternatively these formulae can be used: for ECF >=3.4, SAP 2005 = 111 - 110*  $\times log_{10}(ECF)$ *for ECF < 3.4, SAP 2005 = 100 – 13.96*  $\times$ *ECF* 

# **Table 15 : Rating bands**

The rating is assigned to a rating band according to the following table. It applies to both the SAP rating and the Environmental Impact rating.

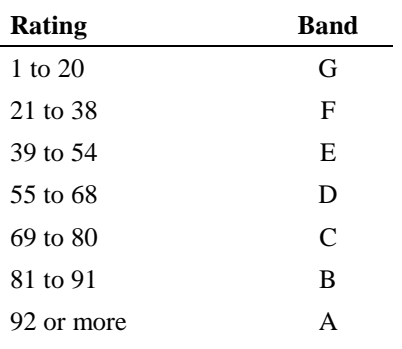

# **Table 16 : Relationship between SAP 2001 ratings and SAP 2005 ratings**

Where possible, SAP ratings previously calculated using SAP 2001 should be re-calculated using SAP 2005. The table indicates typical differences between the ratings.

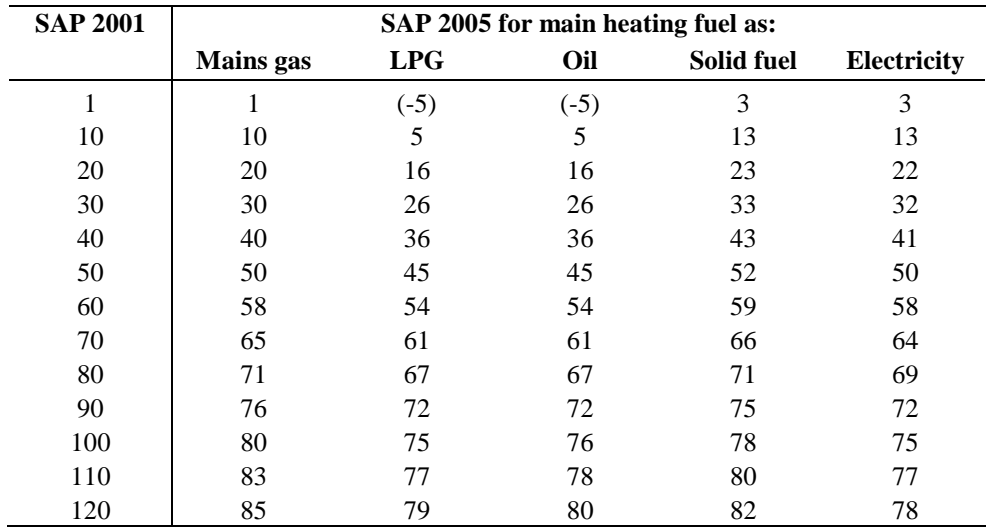